## Cheatography

## Bases du réseau Cheat Sheet by Manolo [\(Mano92\)](http://www.cheatography.com/mano92/) via [cheatography.com/194063/cs/40438/](http://www.cheatography.com/mano92/cheat-sheets/bases-du-reseau)

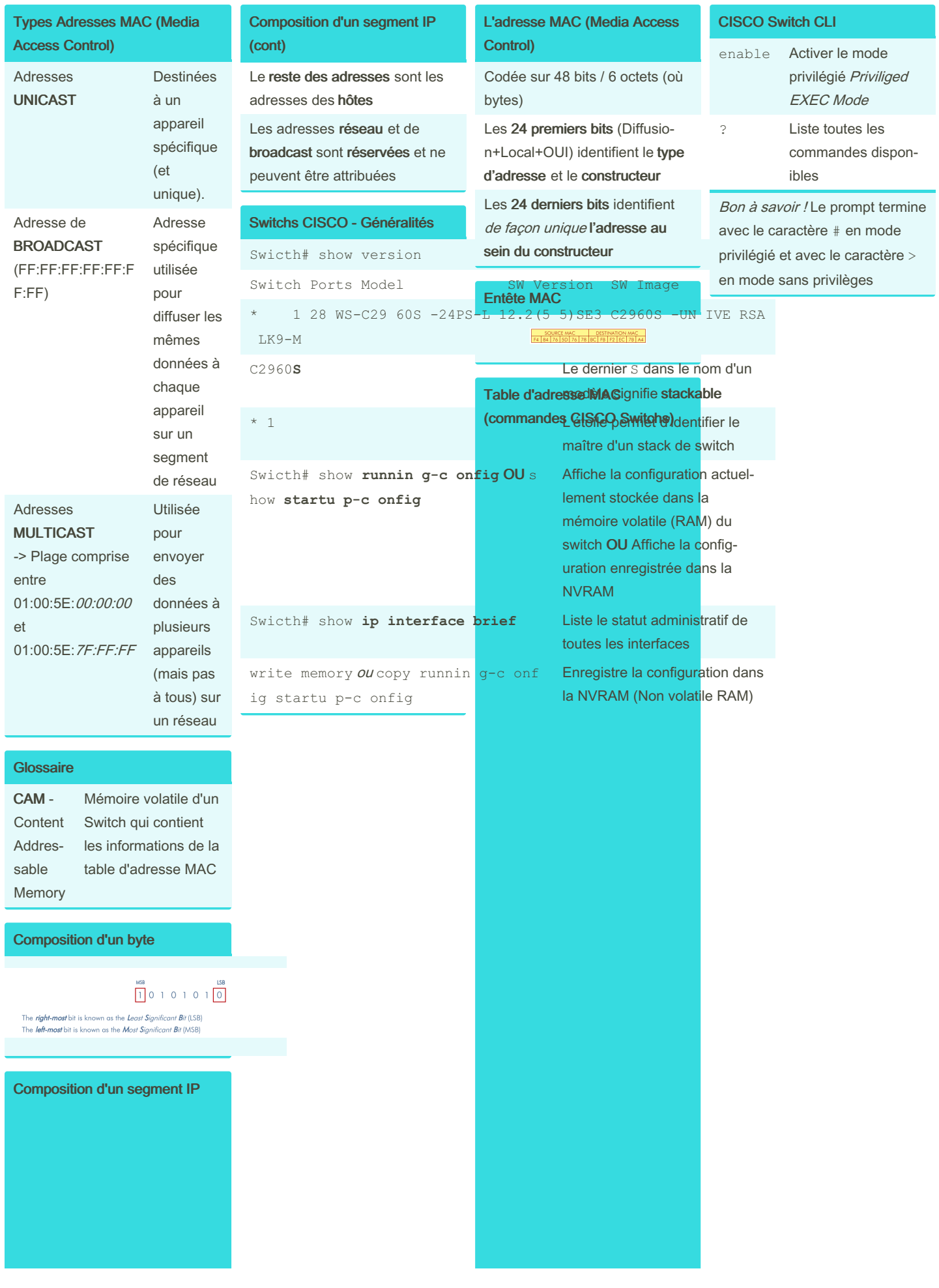

Consiste en une plage d'adresses IP qui peuvent communiquer directement sans passerelle ou routeur

La première adresse de la plage est l'adresse réseau

La dernière adresse de la plage est l'adresse de broadcast, elle peut être utilisée pour envoyer des données à tous les hôtes d'un segment

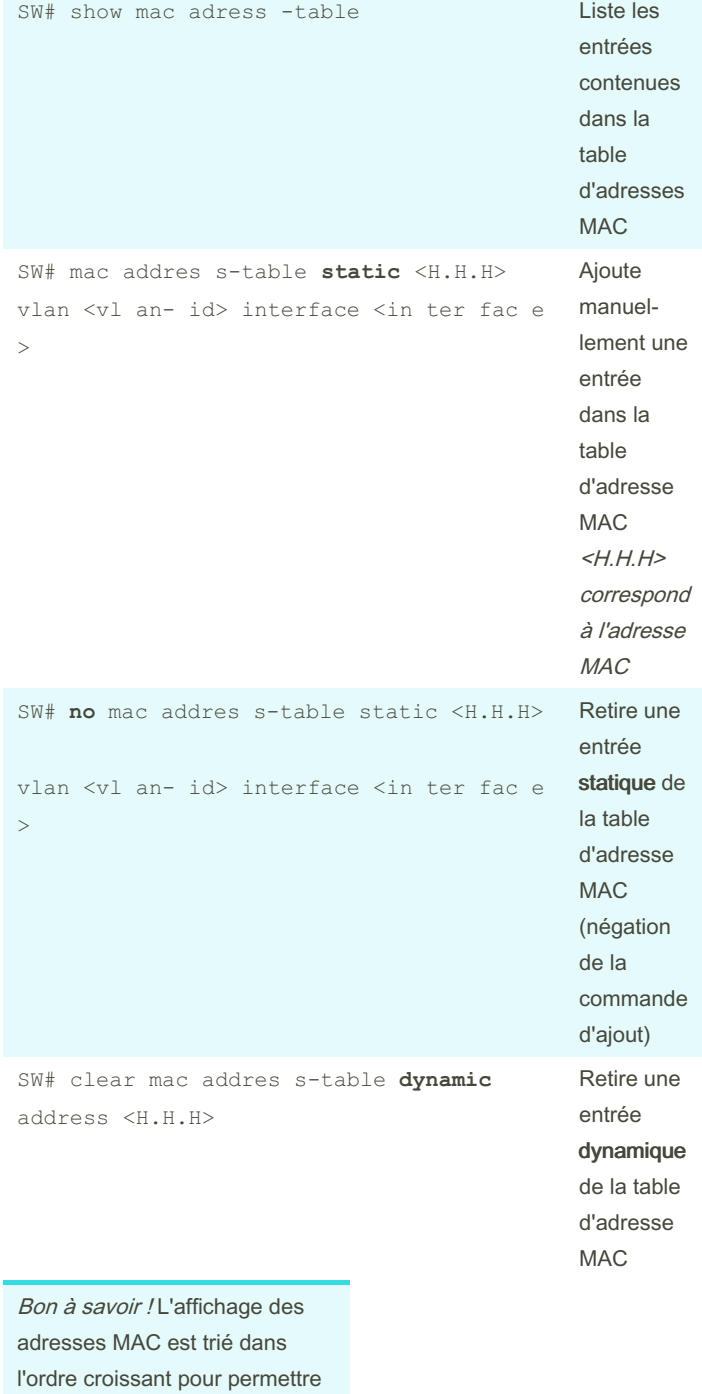

de repérer rapidement si certains types particuliers d'adresses MAC existent dans la table

By Manolo (Mano92) [cheatography.com/mano92/](http://www.cheatography.com/mano92/) Not published yet. Last updated 24th September, 2023. Page 1 of 2.

Sponsored by Readable.com Measure your website readability! <https://readable.com>